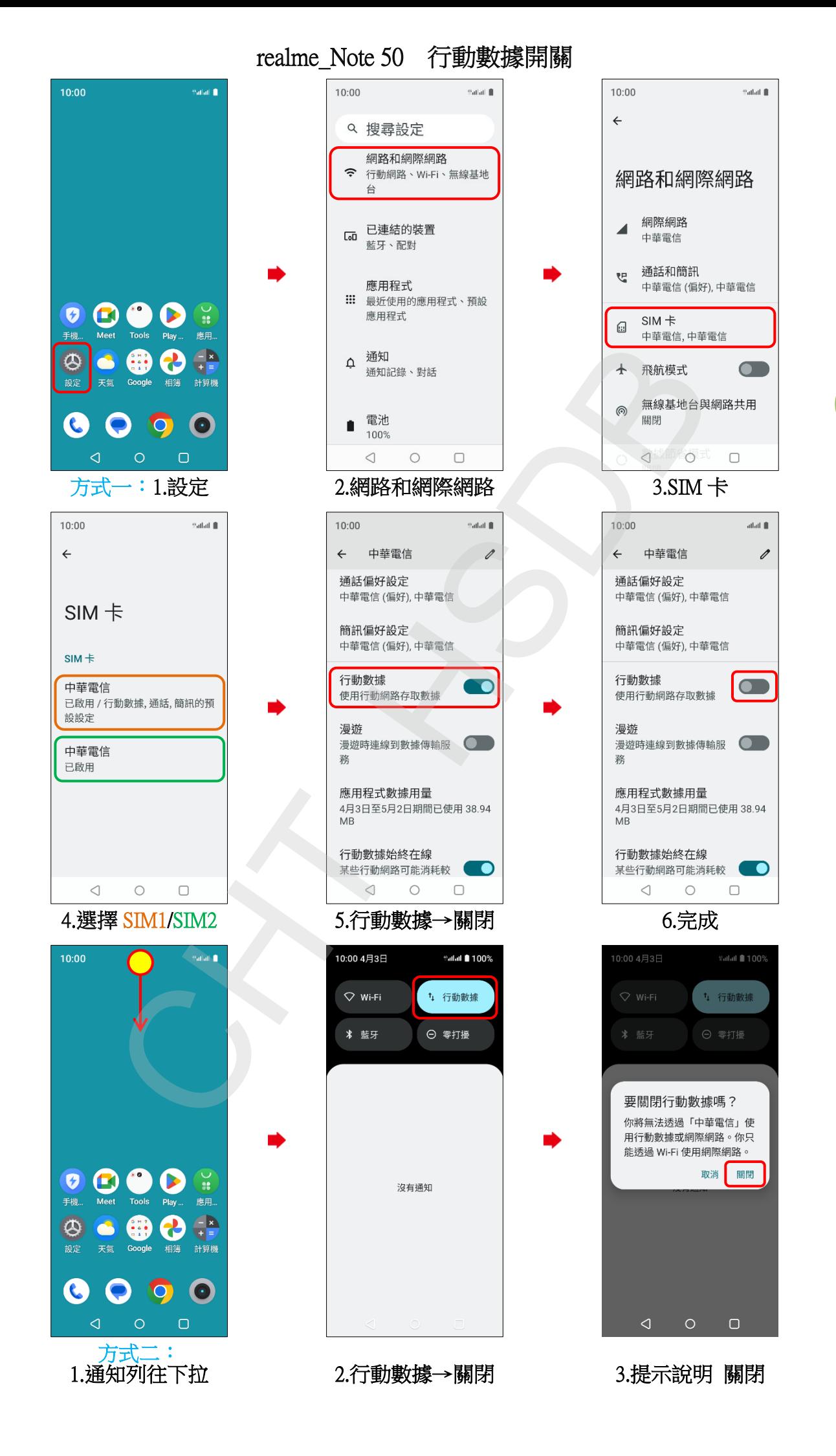

**1/2**

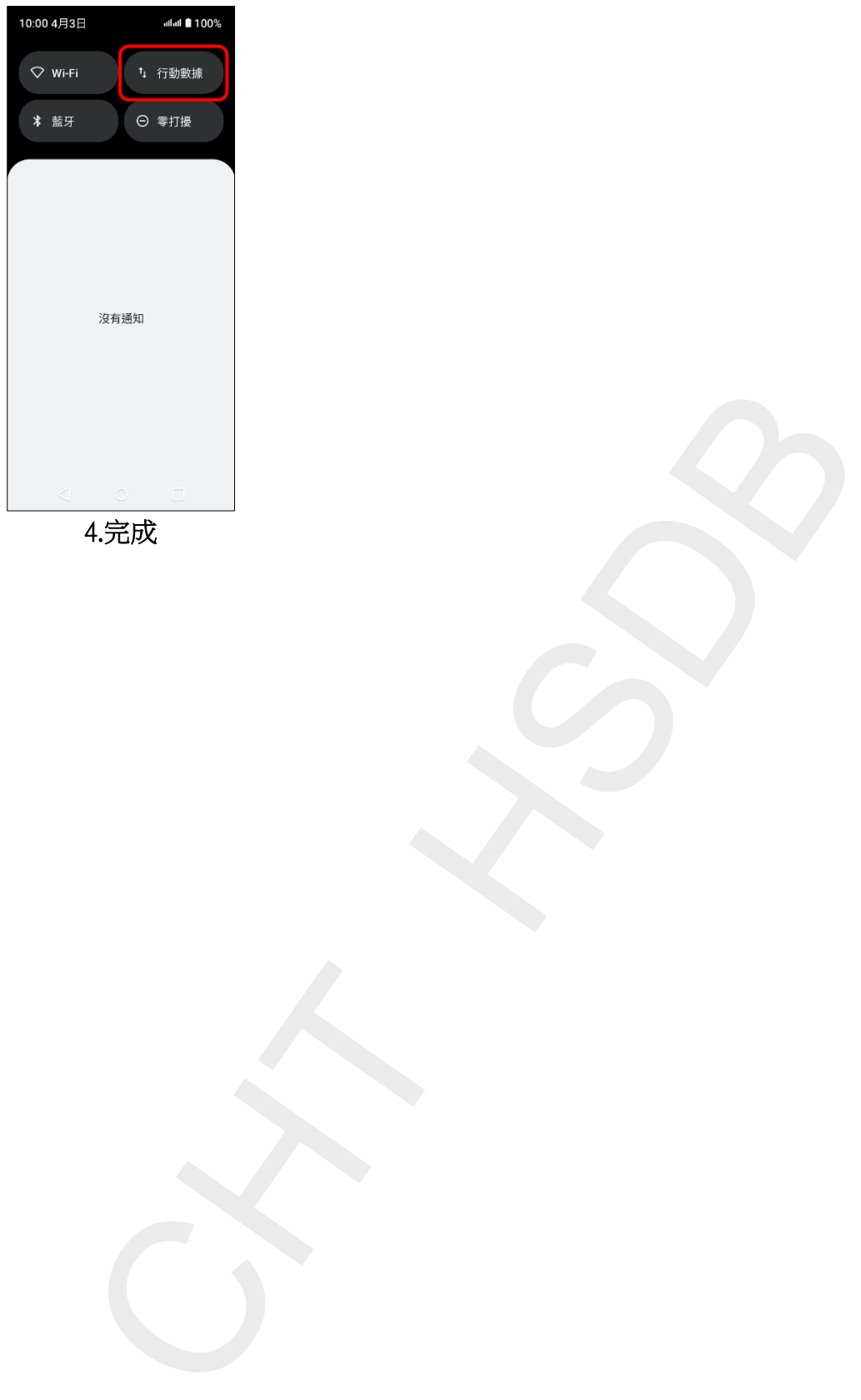

4.完成

**2/2**